## Oracle R12 Wms User Guide >>>CLICK HERE<<<

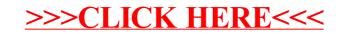